AutoCAD Crack [Mac/Win]

#### Download

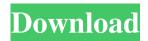

There are two AutoCAD editions; AutoCAD LT which is a low-end software application used in small businesses and AutoCAD Standard Edition, which is used in enterpriselevel companies. AutoCAD LT is a stand-alone software package, whereas AutoCAD Standard Edition requires a license from Autodesk and includes additional features. The data file that is used to create the drawing (SDF) is based on the size of your computer screen. You may need to change the size of your window for different sizes of CAD drawings. In this case, it's a

good idea to get AutoCAD Standard Edition. For those who need a large screen, the Professional or Architect editions are recommended. AutoCAD is part of a suite of applications that make up the Autodesk product offerings for architecture, engineering, and construction design. There are two versions of AutoCAD; a general purpose, desktop-based software and a mobile and web-based application that are not limited by screen size. With AutoCAD, users can create 2D and 3D drawings and 2D and 3D models. AutoCAD is a powerful and popular software application in the CAD world. **Technical Specifications of AutoCAD** 

LT When using AutoCAD, you are at the mercy of your screen size. By default, AutoCAD LT offers one screen size, and it is limited to 1024 x 768 pixels. Users can choose from three screen resolutions: 1024 x 768, 1280 x 1024 and 1600 x 1200. If you are using a different resolution, you will need to make the necessary changes before beginning the installation. This can be done by downloading AutoCAD R10 or R13 (i.e. AutoCAD LT). Program **Requirements and System** Requirements When you first run AutoCAD, you will need to download a trial version of the software. The trial version is small and will expire in 60

days, unless you upgrade to the full version. AutoCAD has many features that run on the Windows operating system. The software is compatible with Windows 10, Windows 8, Windows 7 and Windows Vista. AutoCAD works with 64-bit and 32-bit operating systems. AutoCAD is compatible with the following Windows operating systems; Microsoft Windows 7, 8, 8.1, 10, Vista, Server 2003 and Server 2008. Additionally, AutoCAD works with Mac OS 10.9, 10.10, 10.11

AutoCAD Crack Download

#### Some of AutoCAD Serial Key's

interfaces with other applications, such as A360, and Autodesk's Architectural Desktop, have been deprecated. Microsoft Windows AutoCAD's component programming model allows programs to be developed in either AutoLISP or Visual LISP. AutoCAD's development environment includes support for multiple programming languages, including VBA, Visual LISP, Visual Basic.NET, C#, and AutoLISP. AutoLISP is part of AutoCAD since the beginning, but the latest release also includes a new object-oriented implementation called ObjectARX. **ObjectARX** adds object-oriented programming to AutoCAD, which

# allows users to design applications that behave like objects. AutoCAD also offers AutoCAD Web Connector (ACWC) which includes an HTTP server that can be used for programmatic communication between AutoCAD and an external program. Web connectors are used to send information to and from AutoCAD, and to control AutoCAD from external programs. AutoCAD for Microsoft Windows also supports the Direct3D graphics API. AutoCAD for Windows was the first CAD program to support the OpenGL API, in version 13. This feature has since been incorporated into all versions since 2013, although it is

# disabled by default. AutoCAD Architecture and AutoCAD Electrical both support the Unity graphics engine. Rendering AutoCAD's rendering engine is based on GLUT (a library for OpenGL application programming), which is an open-source library. AutoCAD provides several rendering methods including 3D wireframe, 3D surface, rendering, animation and rendering on a canvas. Renderings can be saved to the same file as the drawing or as separate file. Windows The current AutoCAD for Windows version has the ability to render only within the Draw Board, a built-in area of the CAD viewport where the user can perform

# basic editing. There are several other ways to render to a file: save a snapshot of the current view to a file with the Snapshot tool (Shift-S), save a print preview of the drawing to a file with the Print Preview tool, save a copy of the drawing to a file with the Save As dialog, render the drawing in a new window, or save a snapshot of the current view to a file with the Snapshot tool (Shift-S). 5b5f913d15

Do not use the keygen, if the software isn't activated. This keygen is only valid for Autocad 2014 and 2016. The keygen you can find here is only for the trial version. So if you have a license, you can use this keygen to activate the trial. Open Autocad and connect to your Autocad Server If you don't have an Autocad Server available, go to Help | Autodesk Autocad | Connect to Server and pick an Autocad Server. Make a new drawing Open the Autocad Start Page. In the Start Page, go to Create > New drawing. In the New drawing dialog, fill out the drawing name and

the drawing file name. In the drawing file name, choose what format you want to save the drawing as. File format: you can choose between AutoCAD DXF, DWG or DGN. AutoCAD DXF DWG DGN In the drawing file name, choose a file name for your drawing. It is not necessary to choose an extension for the file name. Then go to the next step. Step 1: Open and save the drawing on the server. Go to Start Page > Open drawing. In the Open drawing dialog, select the drawing you want to open. Step 2: Edit the drawing. Open the drawing on the server and go to Draw > Edit drawing. In the Edit drawing dialog, do all the edits you want to do to

the drawing. Then go to the next step. Step 3: Save the drawing on the server. Go to Start Page > Save drawing. In the Save drawing dialog, choose a file name for your drawing. In the save dialog, choose the location where you want to save your drawing. Step 4: Create and save the drawing on the client. Go to Start Page > Create new drawing. In the Create new drawing dialog, fill out the drawing name and the drawing file name. In the drawing file name, choose a file name for your drawing. In the drawing name, give your drawing a name. Then go to the next step. Step 5: Edit the drawing. Open the drawing on the server and

What's New In?

To-Scale Design Scale and Work in a Planner: When you are working in a blueprint that uses a non-standard paper size, you can create and use to-scale design scales that work with the scale and paper size that you use. (video: 1:15 min.) Drawing Cloud: Work with your designs on cloud-based computers and Macs. Construction Reports: Examine construction schedule details with efficient and intuitive reports. (video: 2:48 min.) Character Set: Get the characters you need quickly with a dropdown list that shows the most commonly used languages and

characters. (video: 2:33 min.) Ease of Use: Automatically review and mark up your drawings with ease. New tools and functionality simplify various drawing tasks. (video: 1:54 min.) Enhanced 2D Design Center: Get new ways to design and visualize 2D drawing content in the 2D Design Center. (video: 2:05 min.) **Instantiated Text and Dimensions:** Create editable text, dimension, and text notes instantly. Instantly Recognize Names and Thumbnail Controls: Identify objects and controls in your drawings more quickly than ever. Objects and controls that are the same in a drawing are highlighted so you can select them immediately. Integrated

#### AutoCAD Paint Shop Pro: Use your drawings and design elements in Paint Shop Pro. (video: 1:09 min.) Layout 3D View: Get to 3D views and update your objects faster than ever with the new Layout 3D view. Live Sheets: Configure your drawings with Live Sheets, which provide the equivalent of

a live presentation for your 2D and 3D drawings. (video: 2:16 min.) Layout and View 3D: Get a birds-eye view of your 3D drawing with the new Layout and View 3D tools. Markup Tools:

Customize toolbars for your drawings with Markup Tools. The new Markup toolbars include the Markup Assistant, the Markup Assistant Designer, and the Markup Assistant Designer. Use Markup Tools to create a summary sheet, apply a global style, and apply changes to a drawing. Motion Paths: Manage

Minimum: OS: Windows 7 (64-bit) Processor: Intel Core 2 Duo 1.8 GHz or AMD equivalent Memory: 2 GB RAM Graphics: Intel 945G, NVIDIA 7600GS, or ATI Radeon HD 4670 DirectX: Version 9.0c Hard Drive: 2 GB available space Sound Card: DirectX compatible sound card Additional Notes: You will need to uninstall DirectX 10 or higher if it is present on your computer to run this game. Recommended:

**Related links:** 

http://www.fuertebazar.com/wp-content/uploads/2022/06/froder.pdf

- https://journeytwintotheunknown.com/2022/06/08/autocad-21-0-crack-free-latest/
- https://myhomemart.net/wp-content/uploads/2022/06/markail.pdf
- http://8848pictures.com/autocad-23-0-crack-license-key-full-download-april-2022/
- https://medcoi.com/network/upload/files/2022/06/QGltyPWv9YowYuonAhSB\_07\_875a06783b66f985fd7a8cda728f9f54\_file.pdf
- https://journeytwintotheunknown.com/wp-content/uploads/2022/06/AutoCAD-29.pdf
- http://taifsn.com/wp-content/uploads/2022/06/saroulul.pdf
- http://pepsistars.com/autocad-for-windows-march-2022/
- https://journeytwintotheunknown.com/wp-content/uploads/2022/06/gavcorb.pdf
- https://www.filmwritten.org/?p=4072
- http://babytete.com/?p=103776
- https://aiplgurugram.com/2022/06/07/autocad-24-2-crack/
- https://warriorplus.com/o2/a/vqvqcq/0?p=3656
- https://atlasgoldjewellery.com/wp-content/uploads/2022/06/wylchar.pdf
- https://www.vakantiehuiswinkel.nl/autocad-19-1-full-version/
- https://opiancona.it/progetti/autocad-crack-free-download-pc-windows-2022-new/
- http://luxesalon.ie/?p=24398
- https://festivaldelamor.org/autocad-2017-21-0-crack-serial-number-full-torrent-free-download/
- http://www.brendanroberts.xyz/autocad-20-1-crack/
- http://veterinarybuyersgroup.com.au/autocad-with-license-code-march-2022/